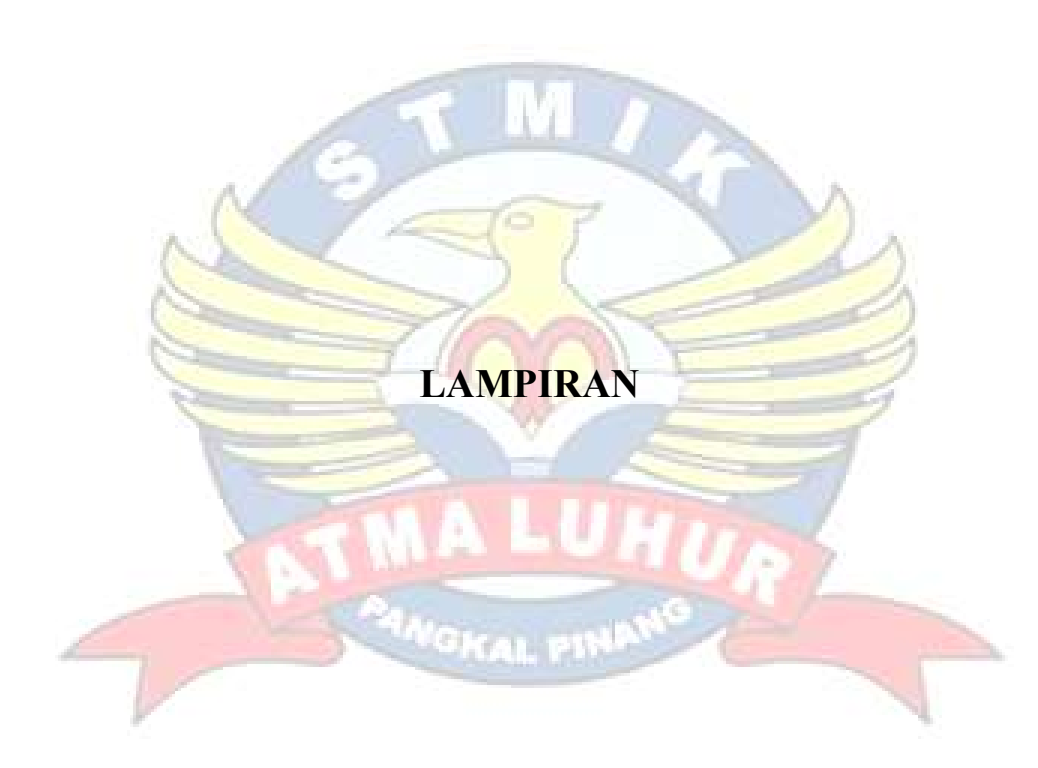

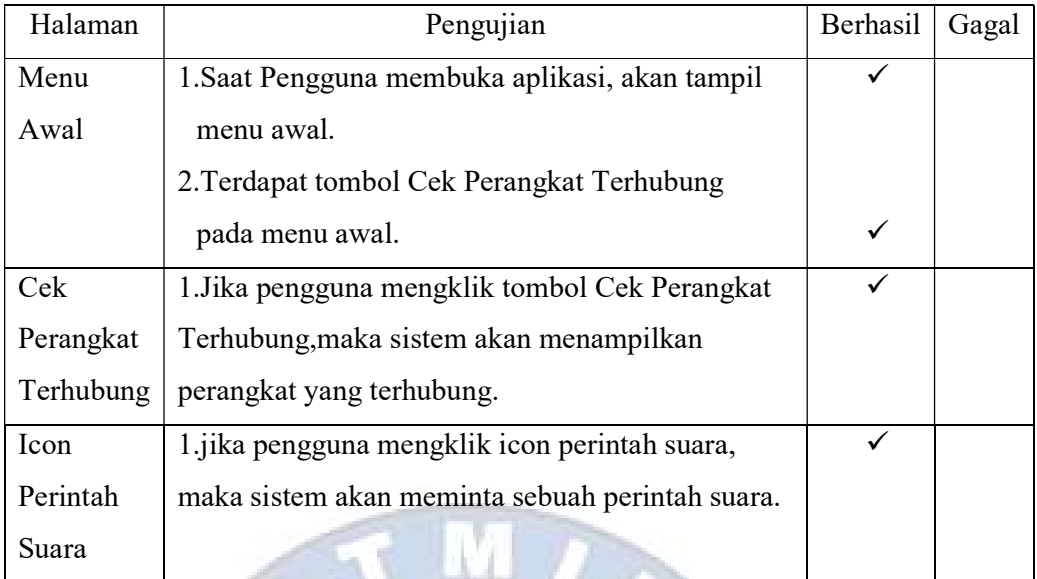

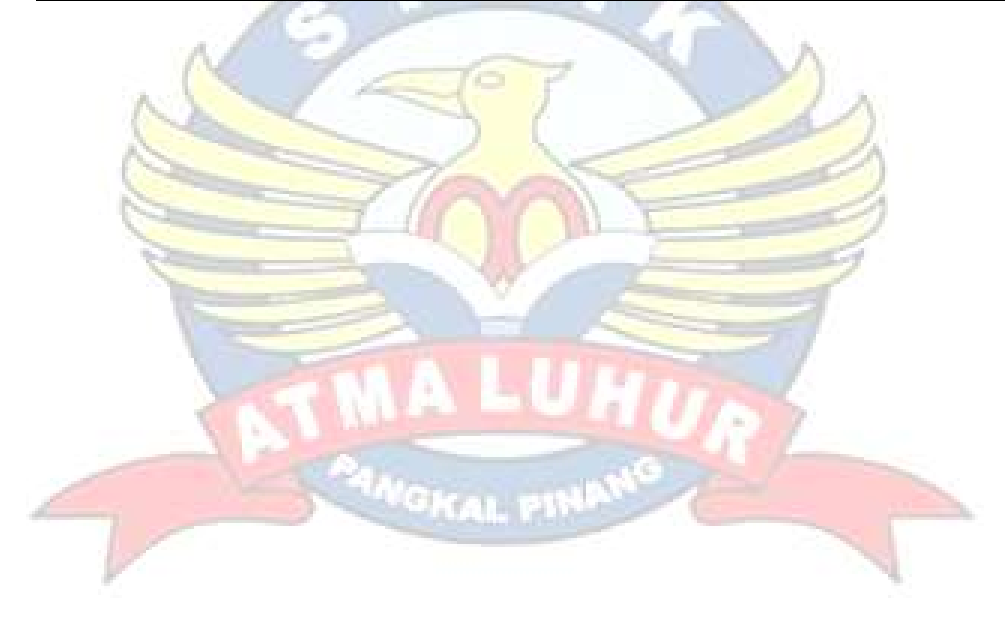

## KARTU KONSULTASI

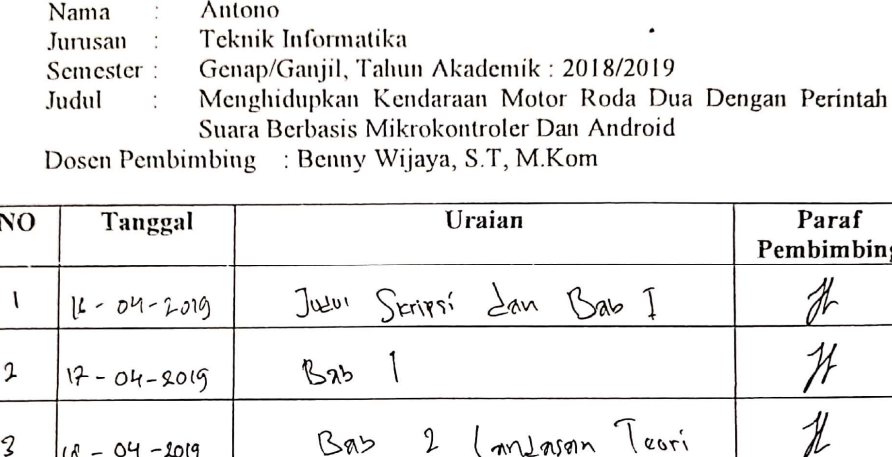

1411500019

**NIM** 

 $\ddot{\cdot}$ 

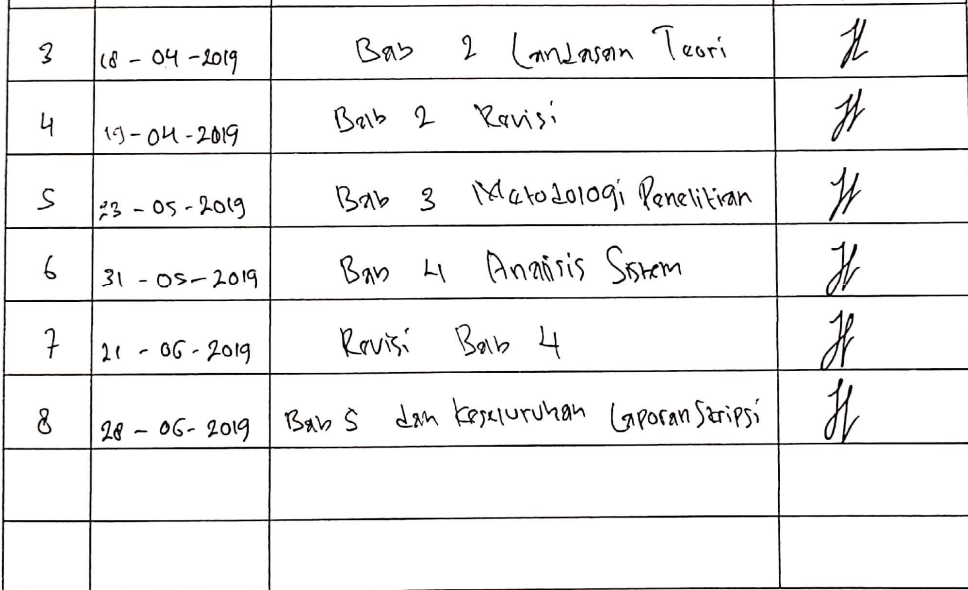

Pangkalpinang, 02 April 2019<br>Mengetahui,<br>Pembimbing Skripsi

Paraf Pembimbing Jr

 $\not\!\! M$ 

(Benny Wijaya, S.T, M.Kom) NIDN:0202097902

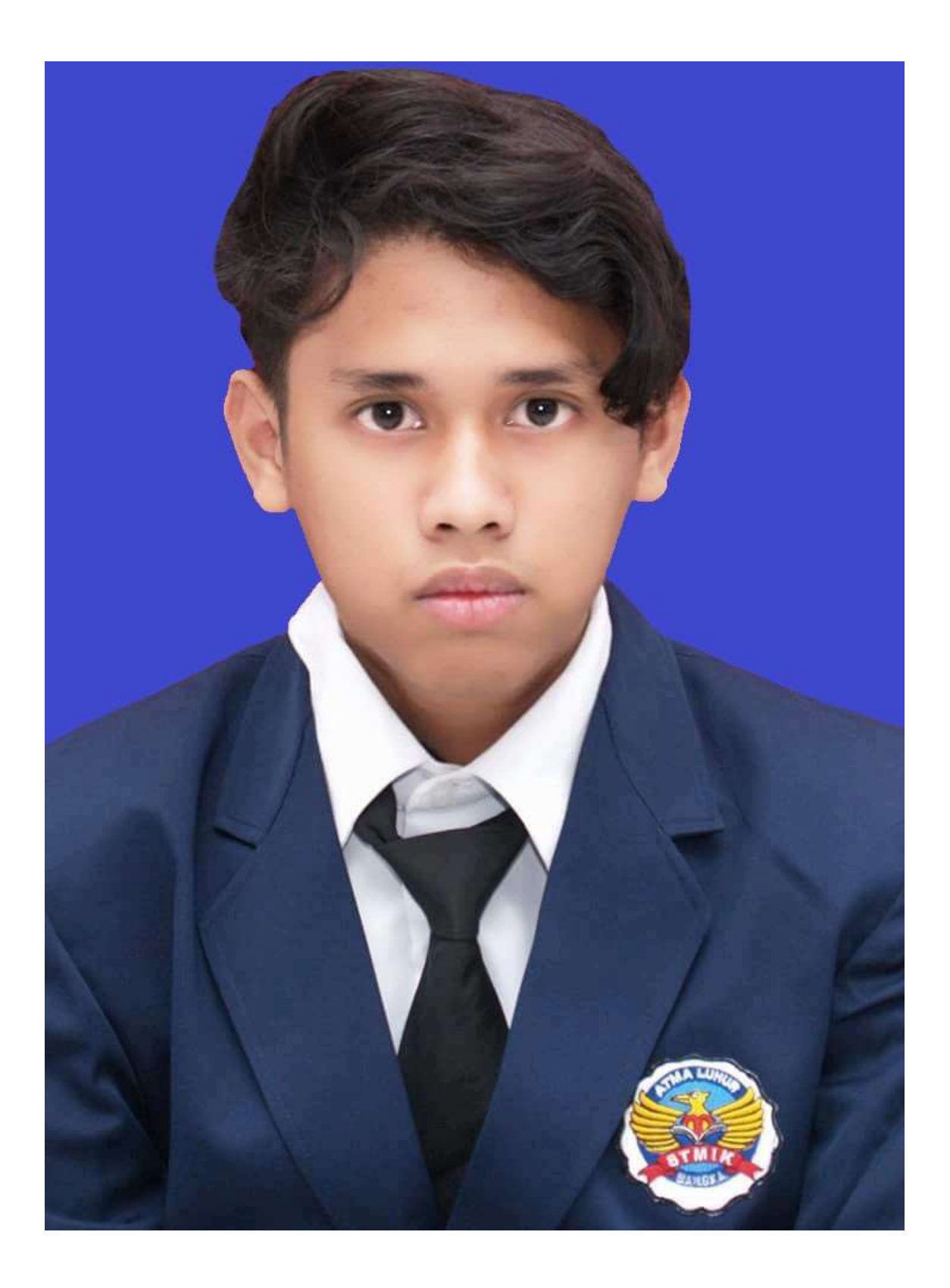

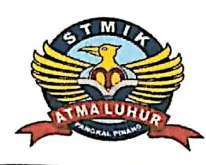

## STMIK ATMA LUHUR PANGKALPINANG Jln. Jend.Sudirman - Selindung Lama Pangkalpinang Propinsi Kepulauan Bangka Belitung

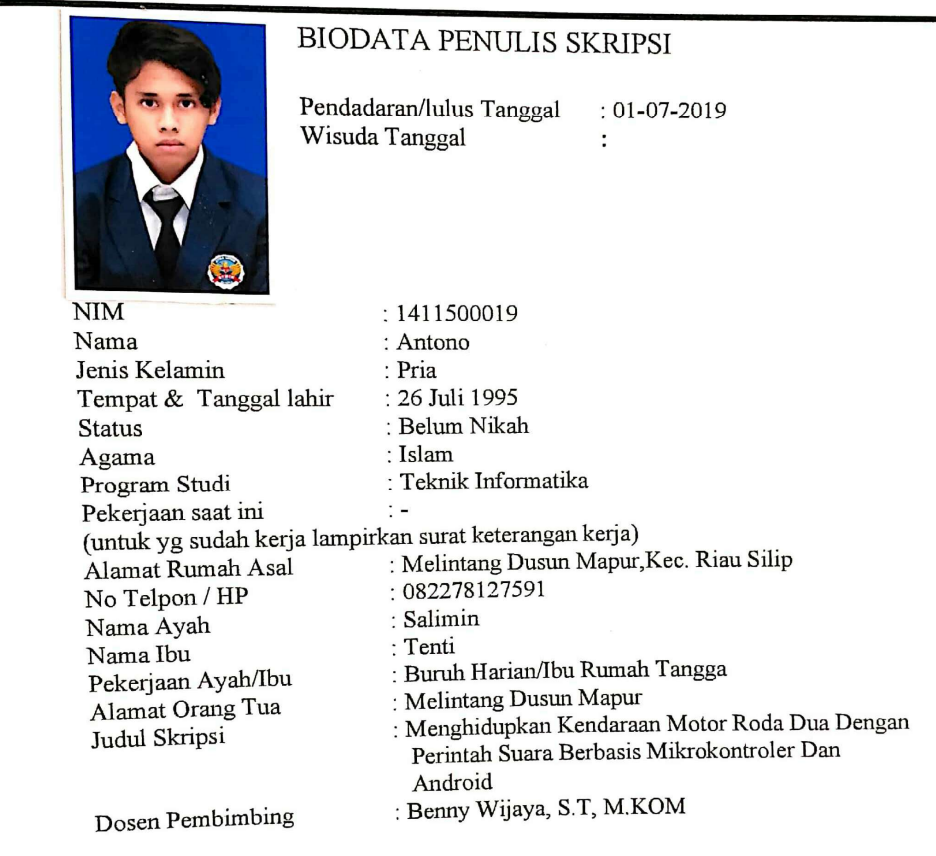

Pangkalpinang, 01 Juli 2019 Penulis

(Antono)

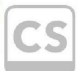

Scanned with CamScanner